ПАСПОРТ

УТВЕРЖДАК

«01» сентября 502016 г.

Фоменко Л.В

Руководитель

доступности для инвалидов объекта и предоставляемых на нем услуг в сфере образования (далее - услуги)

## І. КРАТКАЯ ХАРАКТЕРИСТИКА ОБЪЕКТА

Адрес объекта, на котором предоставляется(-ются) услуга (услуги): 307359 Курская обл., Рыльский р-н, д. Воронок д. 93

Наименование предоставляемой(-мых) услуги (услуг): образовательные услуги

Сведения об объекте:

- отдельно стоящее здание: 2 этажа, 2128кв. м.

- наличие прилегающего земельного участка (да, нет); 500 кв. м

Название организации, которая предоставляет услугу населению, (полное наименование - согласно Уставу, сокращенное наименование): Муниципальное бюджетное общеобразовательное учреждение «Крупецкая средняя общеобразовательная школа» Воронокский филиал

Адрес места нахождения организации: 307359 Курская обл., Рыльский р-он, д.Воронок, д. 93

Основание для пользования объектом (оперативное управление, аренда, собственность): оперативное управление

Форма собственности (государственная, муниципальная, частная) муниципальная

Административно-территориальная подведомственность (федеральная, региональная, муниципальная): региональная Наименование и адрес вышестоящей организации: Управление по образованию администрации Рыльског района Курской области, Индекс 307370 Курская обл., г. Рыльск, ул. Урицкого, д. 56

## **II. КРАТКАЯ ХАРАКТЕРИСТИКА ДЕЙСТВУЮЩЕГО ПОРЯДКА** ПРЕДОСТАВЛЕНИЯ НА ОБЪЕКТЕ УСЛУГ НАСЕЛЕНИЮ

Сфера деятельности: образовательные услуги

Плановая мощность (посещаемость, количество обслуживаемых в день, вместимость, пропускная способность): 280 человек

Форма оказания услуг (на объекте, с длительным пребыванием, в т.ч. проживанием, обеспечение доступа к месту предоставления услуги, на дому, дистанционно): на объекте

Категории обслуживаемого населения по возрасту (дети, взрослые трудоспособного возраста, пожилые; все возрастные категории): дети

Категории обслуживаемых инвалидов (инвалиды с нарушениями опорно-двигательного аппарата; нарушениями зрения, нарушениями слуха):

## III. ОЦЕНКА СОСТОЯНИЯ И ИМЕЮЩИХСЯ НЕДОСТАТКОВ В ОБЕСПЕЧЕНИИ УСЛОВИЙ ДОСТУПНОСТИ ДЛЯ ИНВАЛИДОВ ОБЪЕКТА

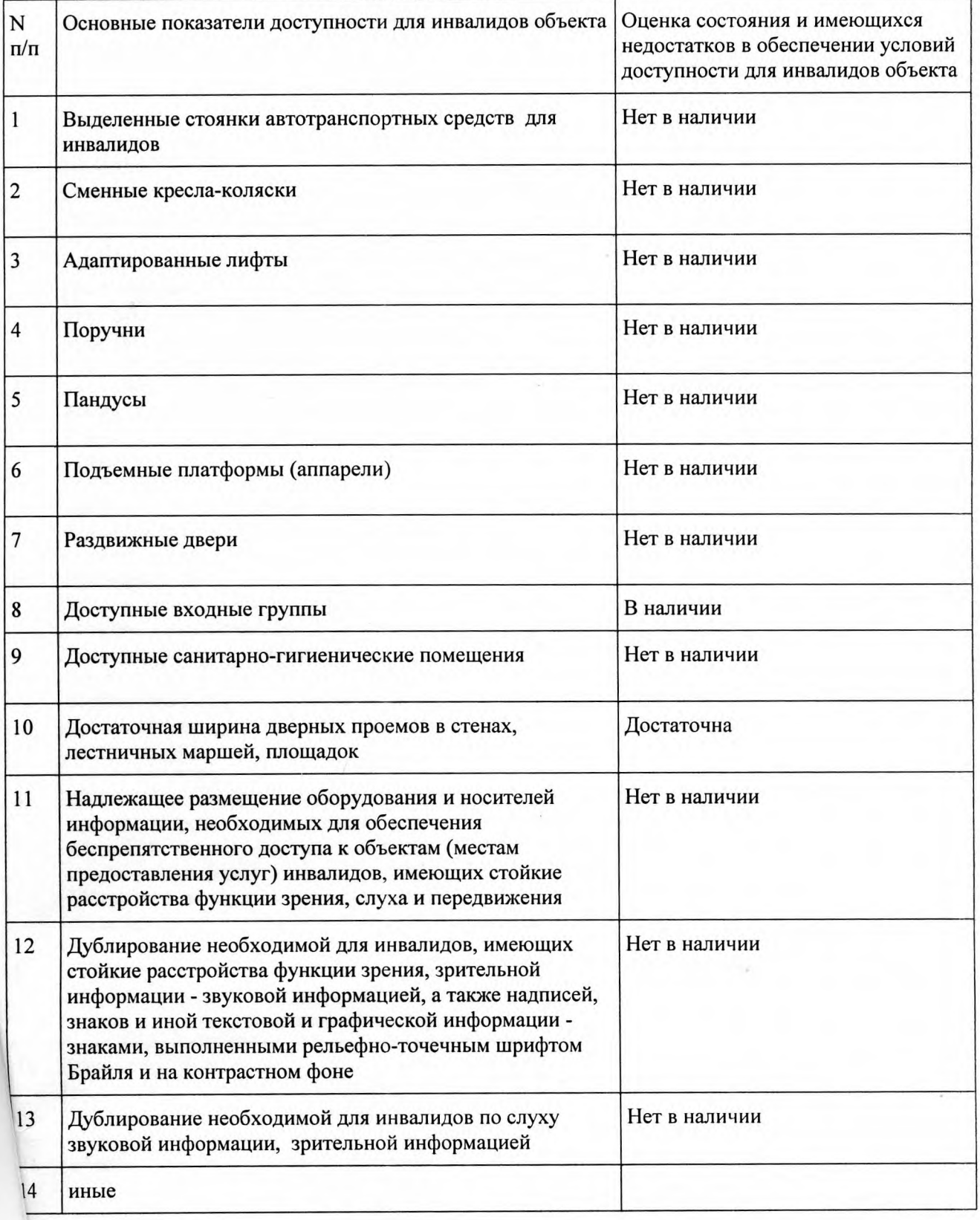

IV. ОЦЕНКА СОСТОЯНИЯ И ИМЕЮЩИХСЯ НЕДОСТАТКОВ В ОБЕСПЕЧЕНИИ УСЛОВИЙ ДОСТУПНОСТИ ДЛЯ ИНВАЛИДОВ ПРЕДОСТАВЛЯЕМЫХ УСЛУГ

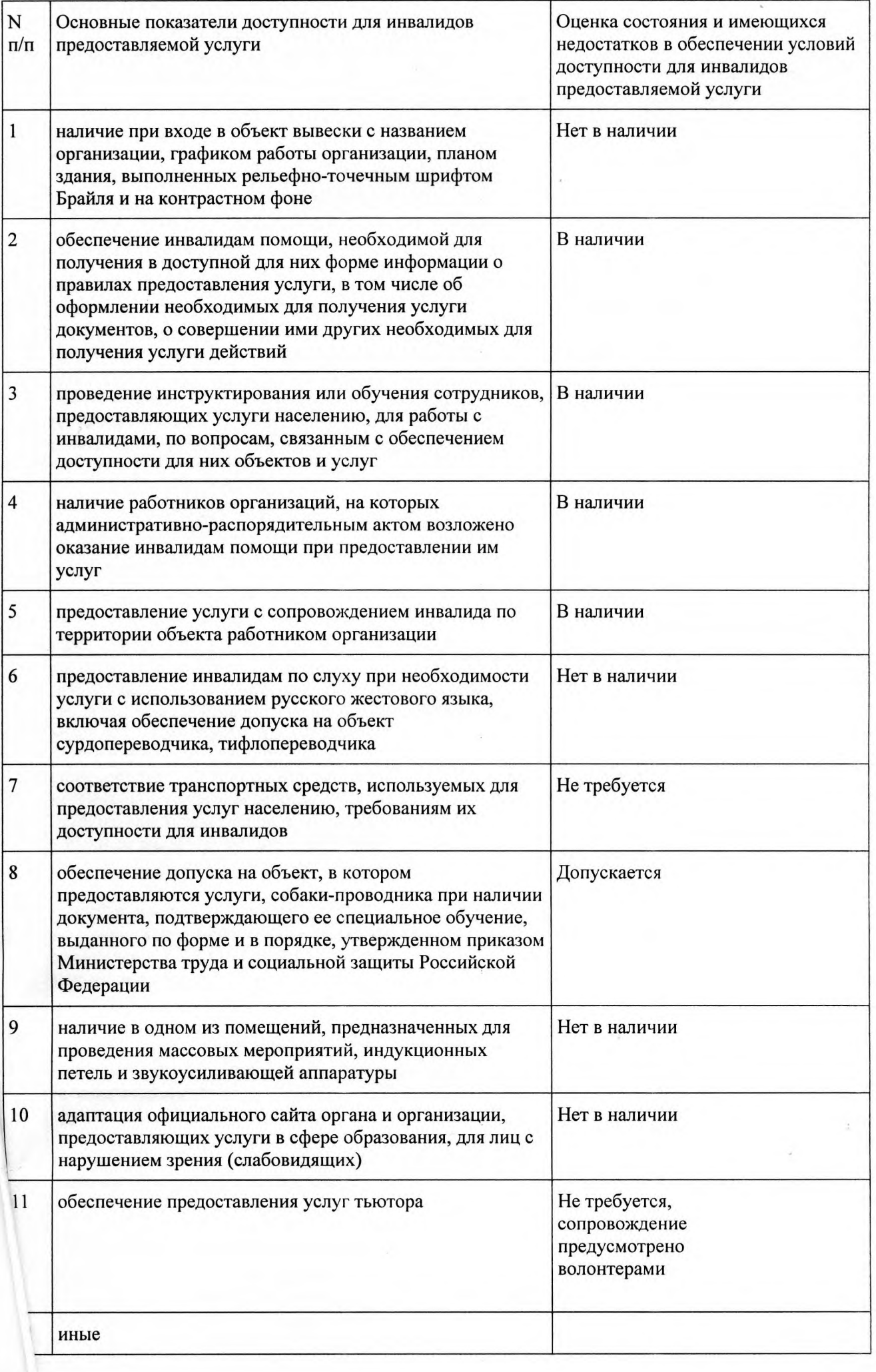

## V. ПРЕДЛАГАЕМЫЕ УПРАВЛЕНЧЕСКИЕ РЕШЕНИЯ ПО СРОКАМ<br>И ОБЪЕМАМ РАБОТ, НЕОБХОДИМЫМ ДЛЯ ПРИВЕДЕНИЯ ОБЪЕКТА И ПОРЯДКА<br>ПРЕДОСТАВЛЕНИЯ НА НЕМ УСЛУГ В СООТВЕТСТВИЕ С ТРЕБОВАНИЯМИ<br>ЗАКОНОДАТЕЛЬСТВА РОССИЙСКОЙ ФЕДЕРАЦИИ ОБ ОБЕСПЕЧЕНИИ УСЛОВИЙ ИХ ДОСТУПНОСТИ ДЛЯ ИНВАЛИДОВ

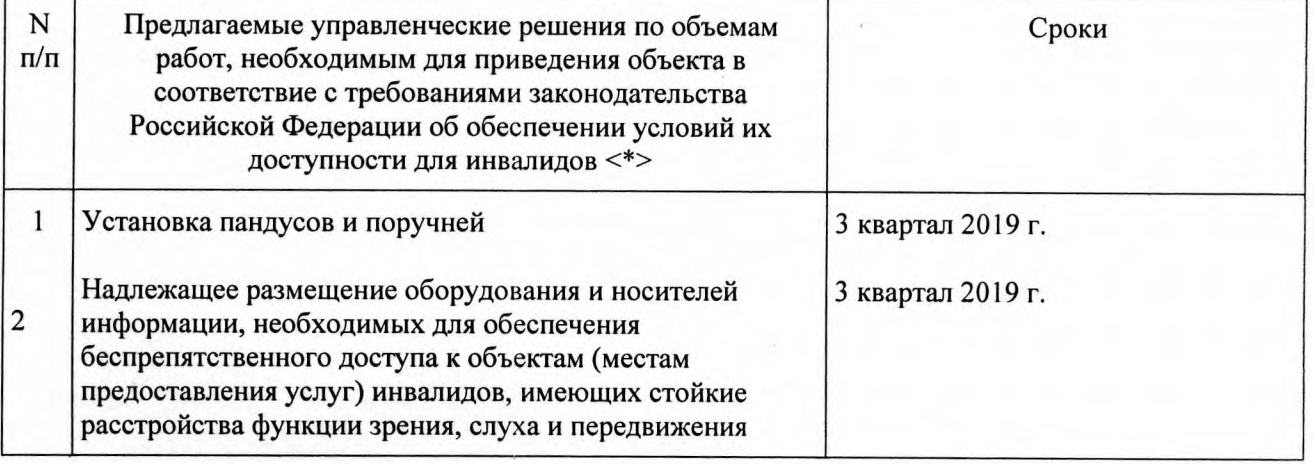

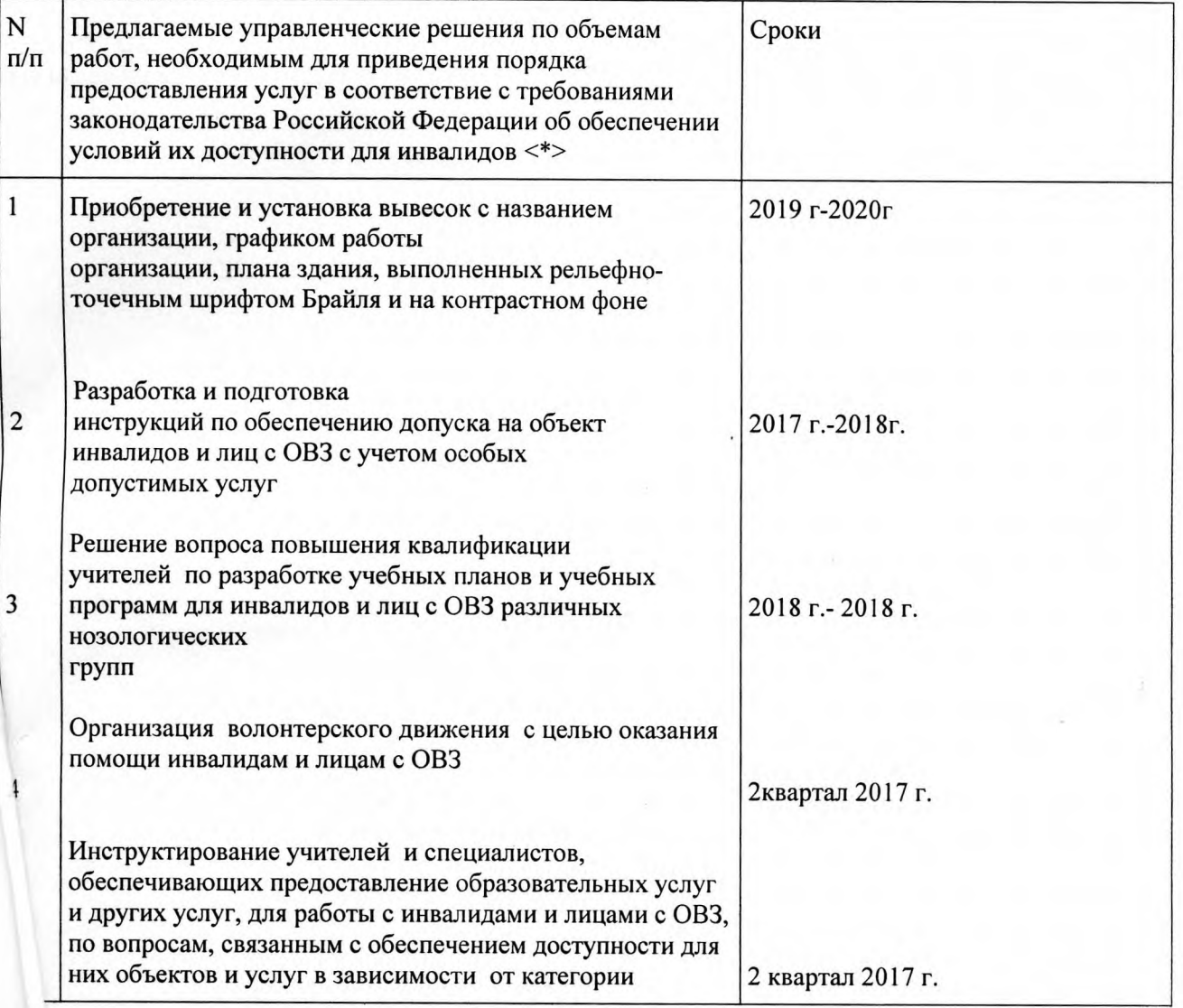

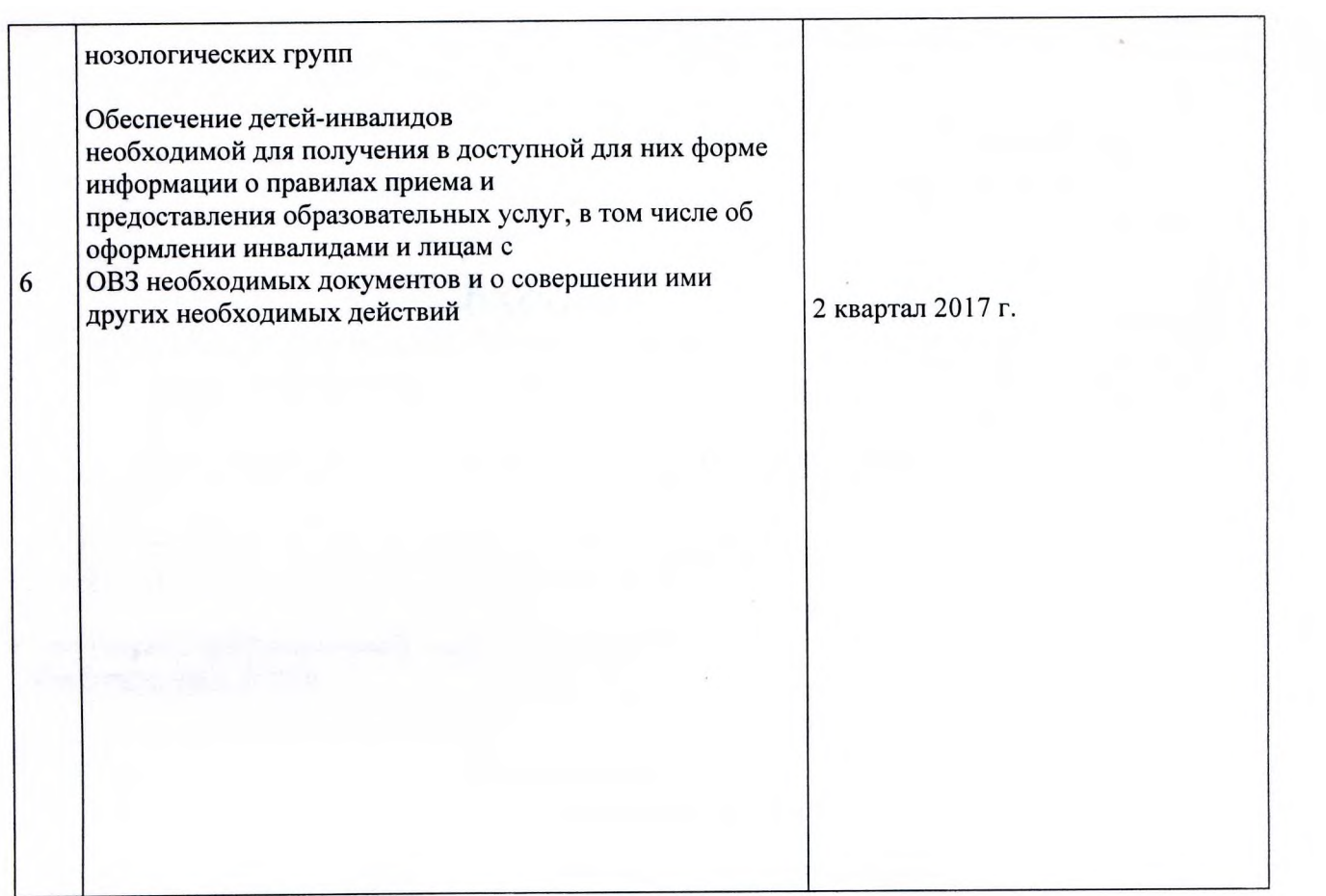

μ.

<\*> С учетом выводов оценки состояния и имеющихся недостатков в обеспечении условий доступности<br>для инвалидов объекта и порядка предоставления услуги, приведенных в разделе III и IV паспорта.